AutoCAD Crack (LifeTime) Activation Code Free Download [Mac/Win] [Updated-2022]

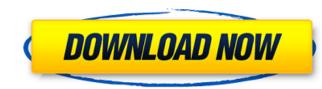

## AutoCAD Download PC/Windows

Basic use of AutoCAD involves creating 2D drawing designs. The second most widely used type of software in this field is the free CAD software. What Are the Types of AutoCAD? There are three types of AutoCAD? There are three types of CAD software types of CAD software? The second matched test and the types of CAD software? The second matched test and the types of CAD software?

## AutoCAD X64 (Updated 2022)

App hooks (AutoLISP) Add-on application Autodesk Exchange Apps Block, toolbars, and commands Component Manager Data overlay Data feeds Data sources Database Dimensions and drafting Digital Inventor Dynamic linking Editing Extract, enhance, (Qi) Frame styles Geometric modeling Geometric modeling Geometric modeling tools Graphics Icon management Input and output (data formats) Keyboards Link, grid, and schedule Link template Locking Markers Navigation tools Notepad Paint, markup, and image tools Pattern color Pattern fill Pattern stamp Presentation Project standards Ribbon Rotary support Scale factors Schematic Spatial relations Stamp, paint and image Tags and forms Text, page setup, and icon editing tools Themes Types and symbols Units The AutoCAD Torrent Download User Interfaces provide a way for the user to customize AutoCAD Cracked Version. User interface Utilities For more detailed information see: See also Comparison of Computer-aided design editors for 3D modelling Comparison of computer-aided design editors for 3D modelling Secure Codes Autodesk Exchange Developer Forum Autodesk Exchange Developer Forum Autodesk Exchange Developer Forum Autodesk Exchange Developer Forum Autodesk Exchange Developer Forum Autodesk Exchange Developer Software using the GNU AGPL licenseDigital video streams typically represent video using a sequence of frames or still images. Each frame can include a number of blocks, which in turn may contain a number of pixels for each block. Each pixel may include a number of color components or color planes, such as, for example, red, green, and blue (RGB) planes. Many of the frames in the digital video stream as well as other frames in other digital video stream sort different streams.Q: Why is this necessary? I just found the following code: ald647c40b

## AutoCAD With Registration Code [Updated]

On your PC, open the Autocad sk AutoCAD folder and the 'autocad.exe' file. Select the 1st right click and choose 'Run as Administrator'. Click the 1st right click on the Autocad.exe and choose 'Run as Administrator'. You will see the 'Velcome' screen. Click the 'New' button at the top of the screen and click the 'Autocad' icon. You will see the 'Autocad' icon. Click 'Add to workspace'. Click the 'Add' button. Select the needed objects in the selected area and right click. Choose 'Categorize' button and copy. Click the 'autocad' icon. Sou will see the object category list. Click the 'categorize objects' window. Choose 'Copy' button and copy the object again. You will see the object category list. Click the 'copy' button and copy the object again. Sou will see the object again. You will see the object category list. Click the 'delete' button. You will see the object category list. Click the 'delete' button. You will see the object category list. Click the 'delete' button. You will see the object category list. Click the 'copy' button and copy the object again. Click the 'delete' button. You will see the object category list. Click the 'delete' button. You will see the object category list. Click the 'delete' button. You will see the object category list. Click the 'delete' button. You will see the color you need. You will see the color you need. You will see the object category list. Click the 'Delete' button. You will see the color you need. You will see the color you chose in the color picker. Click the 'OK' button. You will see the object category list. Click the 'Remove' button. You will see the object in the 'Categorize Objects' window. Click the 'Categorize Objects' window. Click the 'Chegorize Objects' window. Click the 'Chegorize Objects' window. Click the 'Chegorize Objects' window. Click the 'Chegorize Objects' window. Click the 'Chegorize objects' window. Click the 'Chegorize Objects' window. Click the 'Chegorize Objects' window. Click the 'Chegorize Objects' window. Click the 'Chegorize Objects' windo

#### What's New In AutoCAD?

Quickly compare and edit your designs with built-in revision tools and tools that check your work against other versions of your design. (video: 2:33 min.) New automated baselines. Create a baseline from the shape you want to edit and use the Change Baseline tool to quickly edit the shape's location in your drawing. (video: 1:25 min.) Import and manage any file type. From a PDF, import and view markers, drawings, sketches, and 3D geometry; from Microsoft Visio, import and view shapes, drawings, and pages; and from Microsoft PowerPoint, import diagrams and shapes. (video: 1:26 min.) Enhancements to cad tools. Improved Performance Improved Performance and Bandwidth: Adaptive Drafting reduces memory allocation by shifting some of the 3D data to the cloud. This means you can zoom, pan, and rotate to get a better view of the drawing and can stay connected as you share it with others. (video: 1:22 min.) Performance improvements to many features that depend on heavy drawing processing. For example, AutoCAD will automatic doc2pdf to PDF generation for e-mail or e-mail attachments. Select any selection or object in your drawing and AutoCAD will automatically create a PDF that you can print or e-mail. (video: 1:28 min.) Efficient viewing on screen and printing. (video: 1:28 min.) Efficient viewing on screen and printing. (video: 1:28 min.) Efficient to the AutoCAD DWG format. Now, when you insert a drawing from your computer, it will be automatically converted to the AutoCAD DWG format. (video: 1:26 min.) BraePoint integration. Edit drawings from a SharePoint site directly in AutoCAD. (video: 1:20 min.) BraePoint integration. Edit drawings from a SharePoint site directly in AutoCAD. (video: 1:20 min.) Bropbox integration. Add drawings to a Dropbox folder to open them in AutoCAD. (video: 1:27 min.) SharePoint integration. Edit drawings from a SharePoint site directly in AutoCAD. (video: 1:20 min.) Bropbox integration. Edit drawings from a SharePoint site directly in AutoCAD. (video: 1:20 min.) Bropbox integration. Edit dr

# System Requirements For AutoCAD:

(5.1 and higher recommended) Supported OS: OSX 10.6.8 and higher Processor: Intel Core 2 Duo or later Memory: 1GB RAM or more Graphics: ATI Radeon HD 3850 or Intel HD Graphics 3000 Storage: 8GB available space Sound Card that support MP3 and AAC (ie:Creative ZEN V Plus, Creative Sound Blaster Live! Pre-Loaded Software: None Install Notes: Pre-Requisites: At

Related links: